## **2 Transfer of Funds (Partial Expense)**

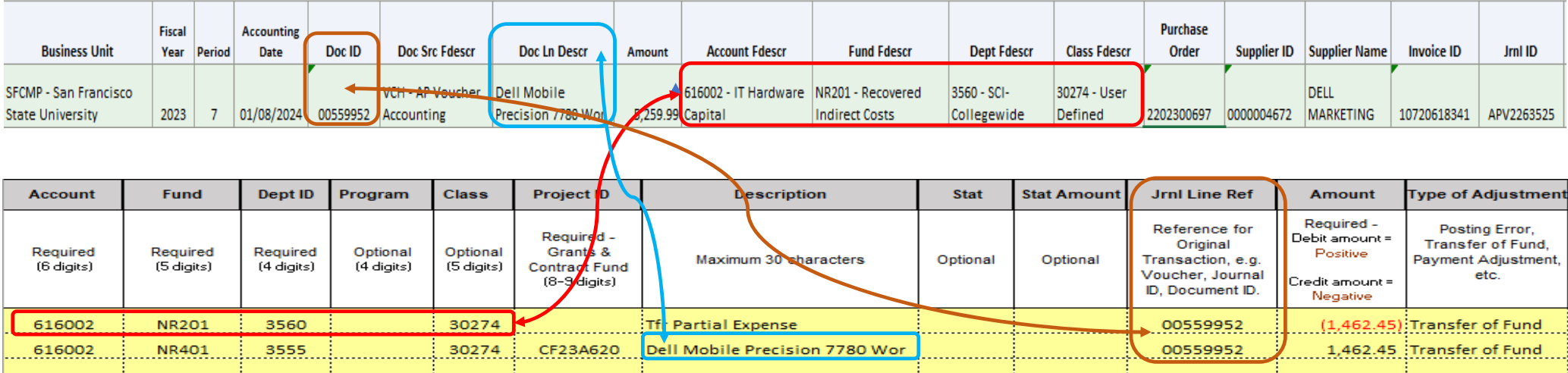

## **Comments:**

- **1** Must copy all chartfield values from the FDW report for the credit
- **2** "Doc Ln Descr" from the FDW report should be used to fill "Description" on the JE template, for the fund paying partial expense
- **3** Must attach invoice/receipt with the FDW report
- **4** pdf version of template must be signed by someone who has Delegation of Authority (DoA) on file in OnBase
- **5** must send to journalrequest@sfsu.edu, pdf (signed template & FDW report) and excel version of template